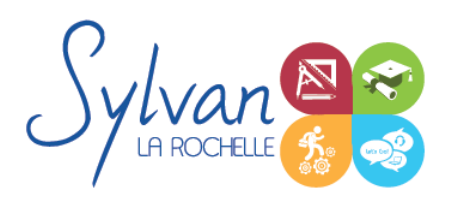

# Les indispensables en informatique

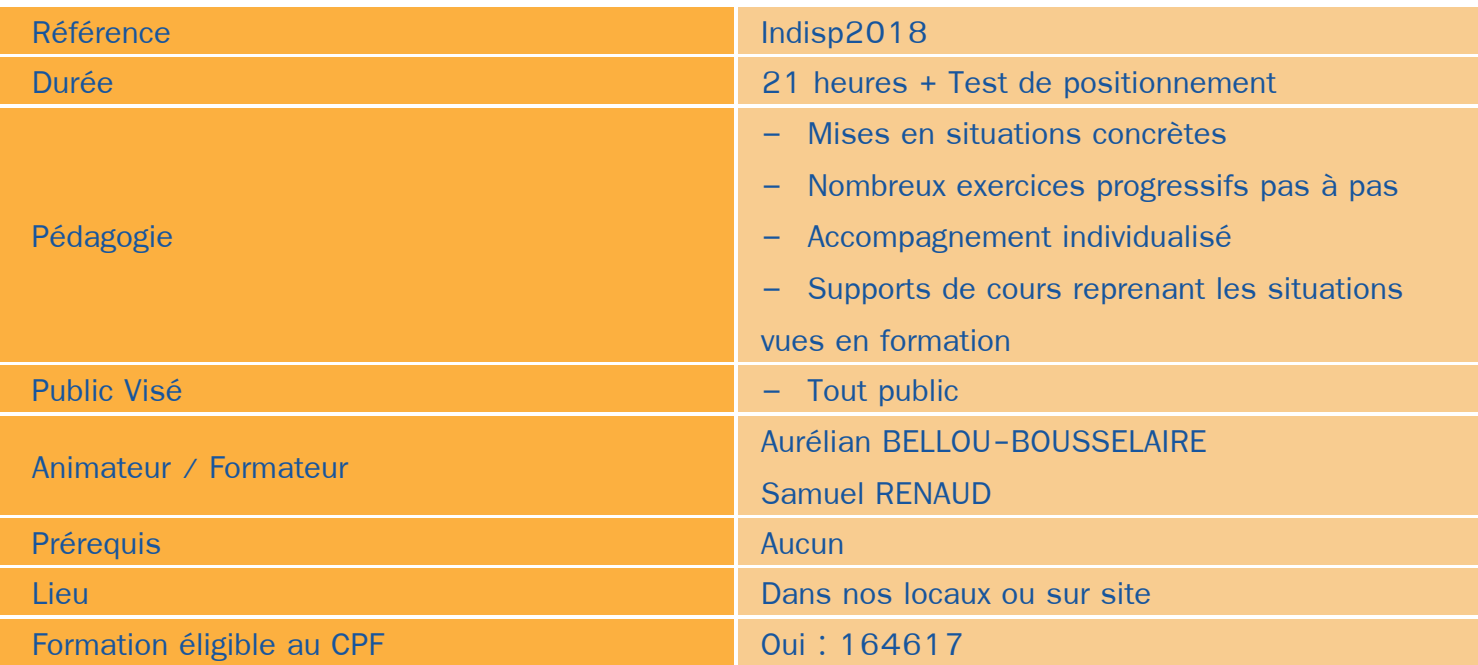

### Objectifs / Finalités

- Savoir choisir, installer et utiliser les fonctions de base de son PC ٠
- Savoir installer, désinstaller, entretenir, nettoyer et maintenir à jour son ordinateur
- Utiliser les mails, l'agenda, les outils de communication instantanée, transférer des photos
- Effectuer des recherches sur un moteur de recherche, utiliser le navigateur
- Gérer sa e-réputation, les réseaux sociaux, son identité numérique et celle de ses proches
- Limiter les risques d'attaque pirate et de vol de données

## **Thématiques**

### *Séquence 1 : Achat et installation*

- Définir les besoins en fonction de l'utilisation de chaque personne amenée à utiliser le matériel
- Savoir décrypter les offres commerciales et comparer les différents matériels
- Savoir où trouver les bonnes informations sur la compatibilité des matériels et leur performance.
- Installation d'un ordinateur de bureau ou portable neuf (câbles, box...)

### *Séquence 2 : Utilisation des outils de base de Windows 10*

Découverte du compte utilisateur, du transfert de paramètres entre plusieurs matériels

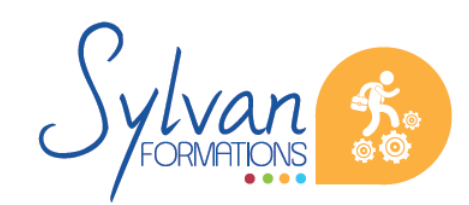

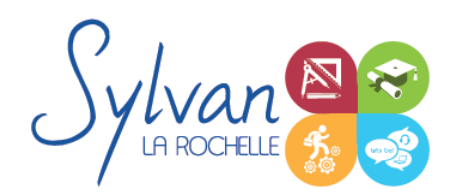

## Les indispensables en informatique

- Utilisation de l'explorateur de fichiers, création de répertoires pour ranger les données
- Utilisation du navigateur Internet, de l'historique, des favoris
- Découverte de Windows Store
- Utilisation de l'outil photo, transfert de photos depuis une carte mémoire ou un appareil

### *Séquence 3 : Logiciels*

- Choix des logiciels, comment repérer un logiciel contrefait ou malveillant ۰
- Installation d'un logiciel ٠
- Désinstallation d'un logiciel
- Nettoyage régulier de l'ordinateur (logiciellement et matériellement) ۰
- Mise à jour du système d'exploitation et des logiciels principaux
- Sauvegarde des données importante
- Découverte des outils de sauvegarde externe (NAS, cloud,…)

#### *Séquence 4 : Communiquer*

- Utilisation des webmail ou des logiciels mail pour envoyer ou recevoir des courriels ۰
- Utilisation de l'agenda, du carnet d'adresses
- Logiciels de communication instantanée (Facebook messenger, Skype)

### *Séquence 5 : Internet et sécurité*

- Effectuer une recherche fiable sur Internet
- Utiliser les moteurs de recherche et trier les informations probantes et les informations faussées
- Découverte de l'identité numérique et de la e-réputation, maîtrise de son identité numérique et de celle de ses proches ou collègues
- Limiter les risques de piratage de données personnelles, d'informations confidentielles …

### **Evaluations**

- $\bullet$ Evaluation pratique tout au long du stage avec reprise en groupe ou en individuel des points non acquis
- **Evaluation en fin de stage via un test TOSA.**

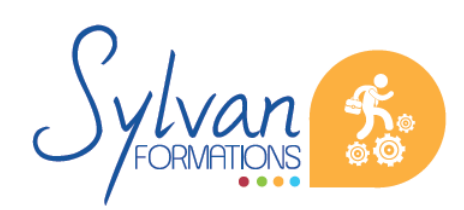